# **C2110** *Operační systém UNIX a základy programování*

### **1. lekce / modul 2**

### **PS/2020 Distanční forma výuky: Rev2**

### Petr Kulhánek

kulhanek@chemi.muni.cz

Národní centrum pro výzkum biomolekul, Přírodovědecká fakulta Masarykova univerzita, Kamenice 5, CZ-62500 Brno

10 Operační systém UNIX a základy programování 1. lekce / modul 2 -1-

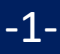

# **Zaměření předmětu**

➢ **Probírané okruhy** ➢ **Motivace**

2110 Operační systém UNIX a základy programování 1. lekce / modul 2 -2-

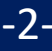

## **Probírané okruhy**

### ➢ **Základní práce s Linuxem (operační systém unixového typu)**

- ➢ **Práce s příkazovou řádkou**
- ➢ **Skriptování v jazyce**

bash gnuplot awk

➢ **Virtualizace**

### **K čemu jsou vhodné uvedené znalosti?**

- ➢ Rostoucí množství dat vyžadujete efektivní, ideálně automatizované, zpracování včetně vizualizace hlavních výsledků.
- ➢ Návrh nových léčiv, materiálů a zařízení vyžaduje výpočetně náročné simulace. Simulace se provádějí v superpočítačových centrech, které využívají operační systémy unixového typu.

# **Superpočítání**

#### **MetaCentrum a CERIT-SC (http://metavo.metacentrum.cz)** Stav v roce 2016

- Národní gridová infrastruktura, OS Debian, OS CentOS
- cca **11000 CPU** jader, **1100 TiB** diskové pole, **17 PiB** hierarchická úložiště

Účet může získat student libovolné vysoké školy ČR.

#### **IT4Innovations (http://it4i.cz)**

- Národní superpočítačové centrum, OS CentOS
- salomon (cca 24192 CPU jader, 129TB RAM, Intel Xeon Phi MIC)
	- 40. nejvýkonnějším superpočítač na světě v době uvedení do provozu (TOP500, **139. místo 06/2018**)
- anselm (cca 3000 CPU jader, 15TB RAM)

O strojový čas se žádá formou grantových soutěží.

#### **Lokální výpočetní klastry**

• LCC – laboratoř výpočetní chemie

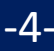

### **Superpočítače**

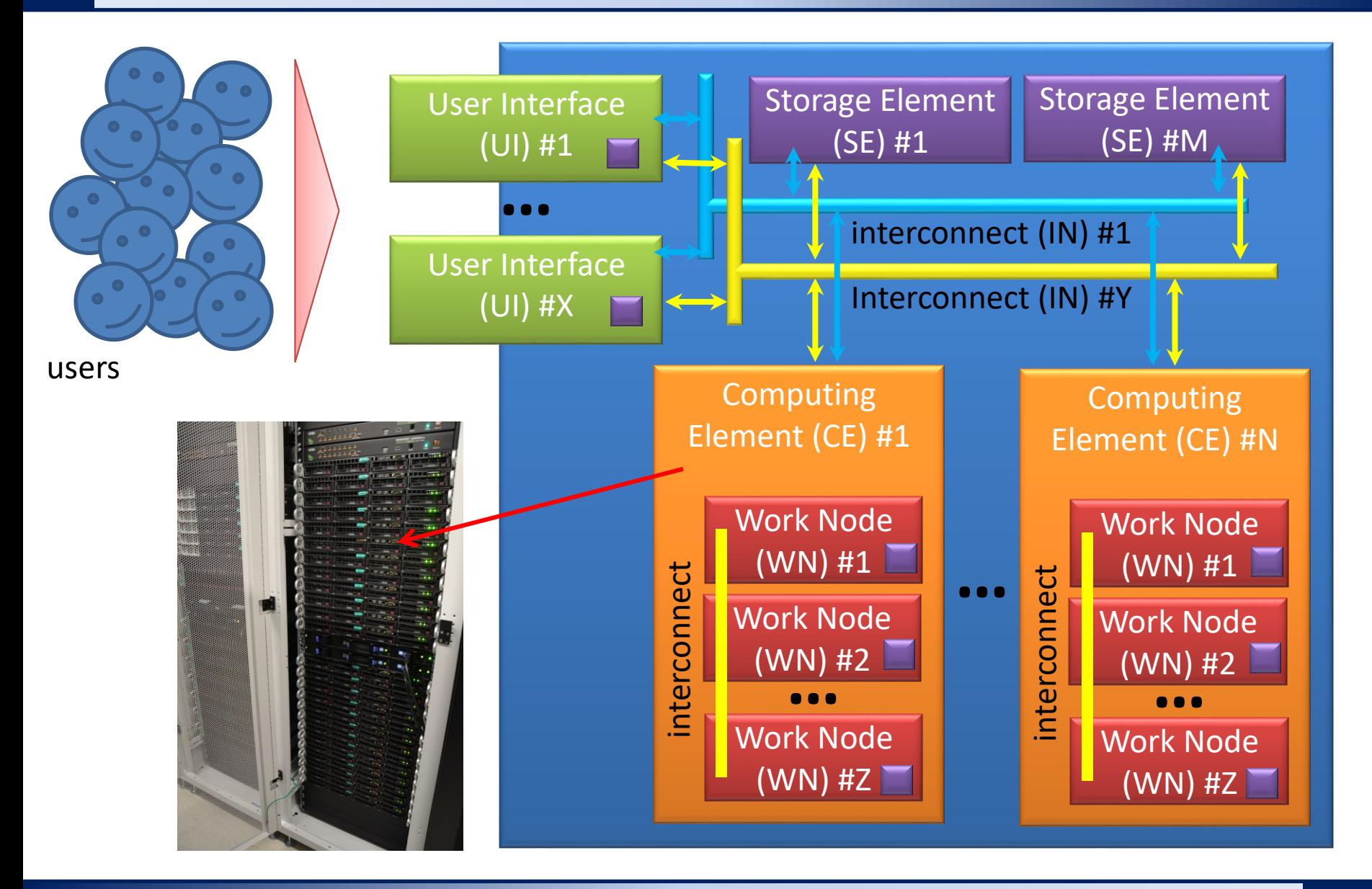

2110 Operační systém UNIX a základy programování 1. lekce / modul 2 -5-

### **C2110 vs C2115**

### **základy programování**

**C2110 Operační systém UNIX a C2115 Praktický úvod do superpočítání**

architektura počítačů, úzká hrdla vzdálený přístup autentizace, Kerberos, ssh klíče příkazová řádka, jednoduché analýzy datové úložiště běžná práce běžná prácesouborový systém, procesy, **Superpočítání** skripty, výpočetní úlohy datové proudy zadávaní úloh, dávkové systémy skripty, analýzy paralelizace (OpenMP, MPI) analýza dat, vizualizace akcelerátory výpočtů (GPU, MIC)

#### **C2115 je navazující předmět na C2110**

- podzimní semestr bloková výuka (únor 2021)
- výjimky uděluji studentům, kteří mají souběžně zapsaný C2110

2110 Operační systém UNIX a základy programování 1. lekce / modul 2 -6-

### **Linux - Desktopový systém**

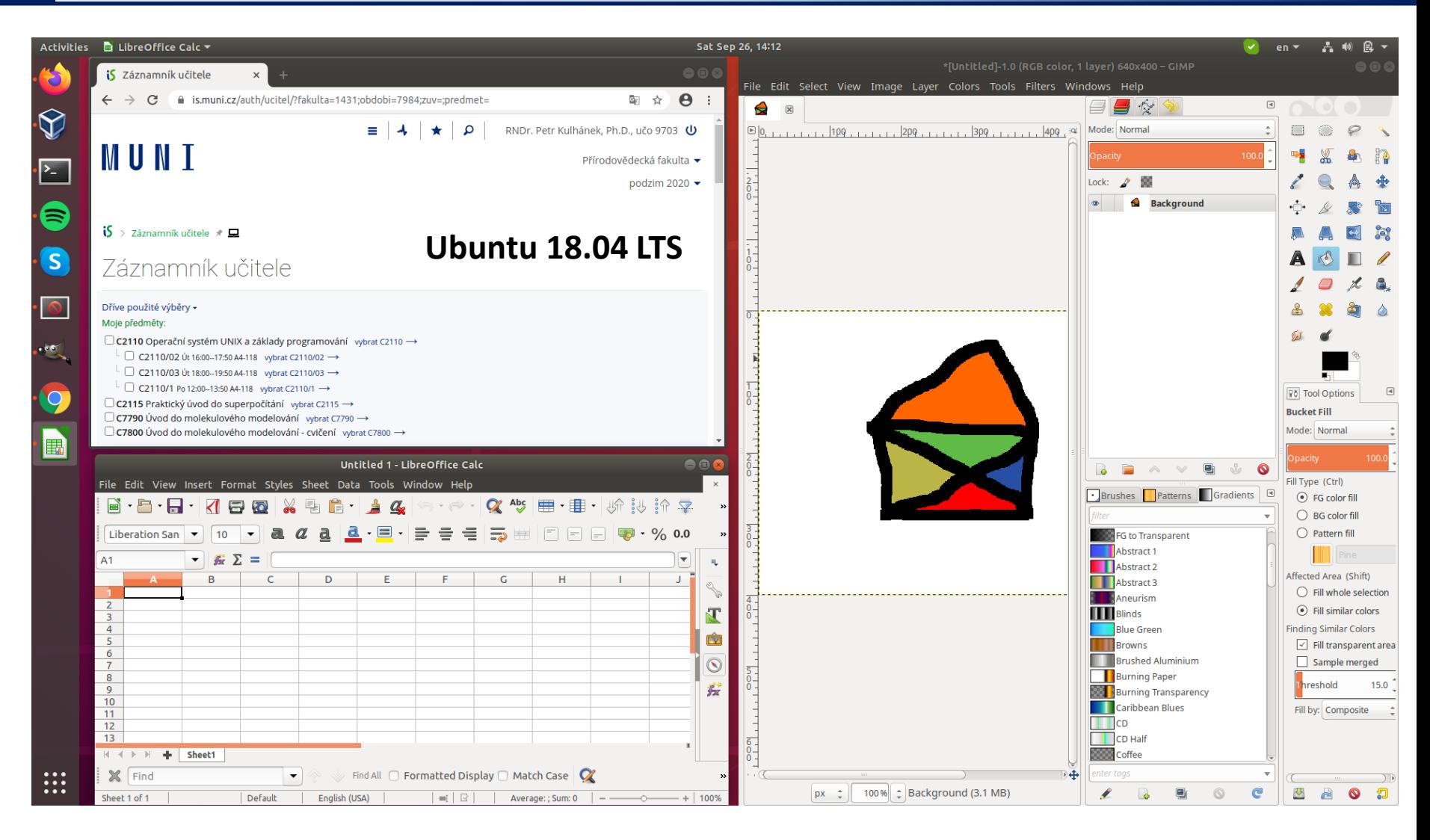

#### **Výhody:** zadarmo, flexibilní a rozšiřitelný, možnost skriptování

 $\sim$ 110 Operační systém UNIX a základy programování hlekce / modul 2  $\sim$  -7-

# **Který desktop použít?**

#### **Historie:**

• dual boot

#### **Současnost**

• různé typy virtualizace

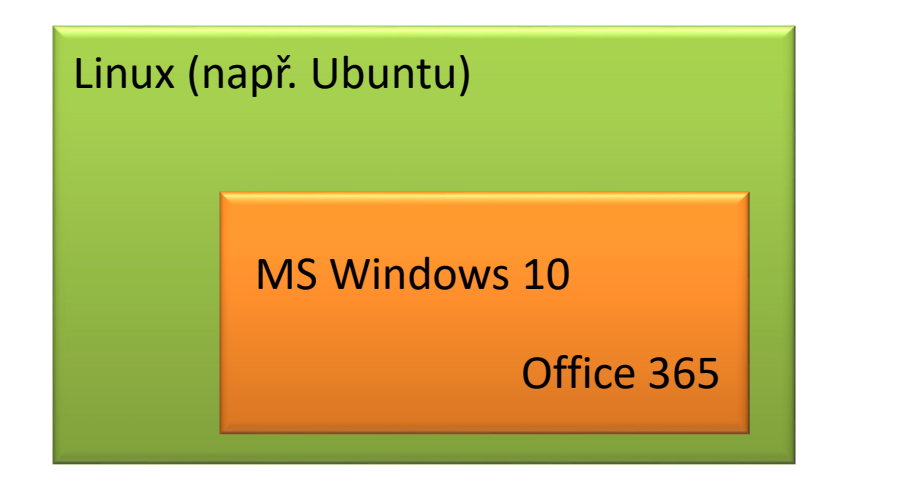

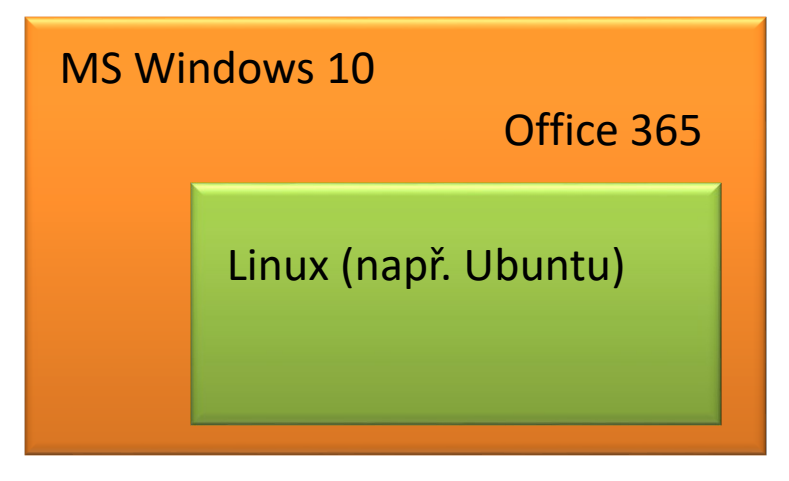

VirtualBox VirtualBox Cygwin Windows Support For Linux (WSL)

#### **Poznámka:**

Studenti MU mají přístup k Office 365 (možnost instalace na domácí počítače).

**https://it.muni.cz/sluzby/microsoft-office-365**

### **Virtualizace**

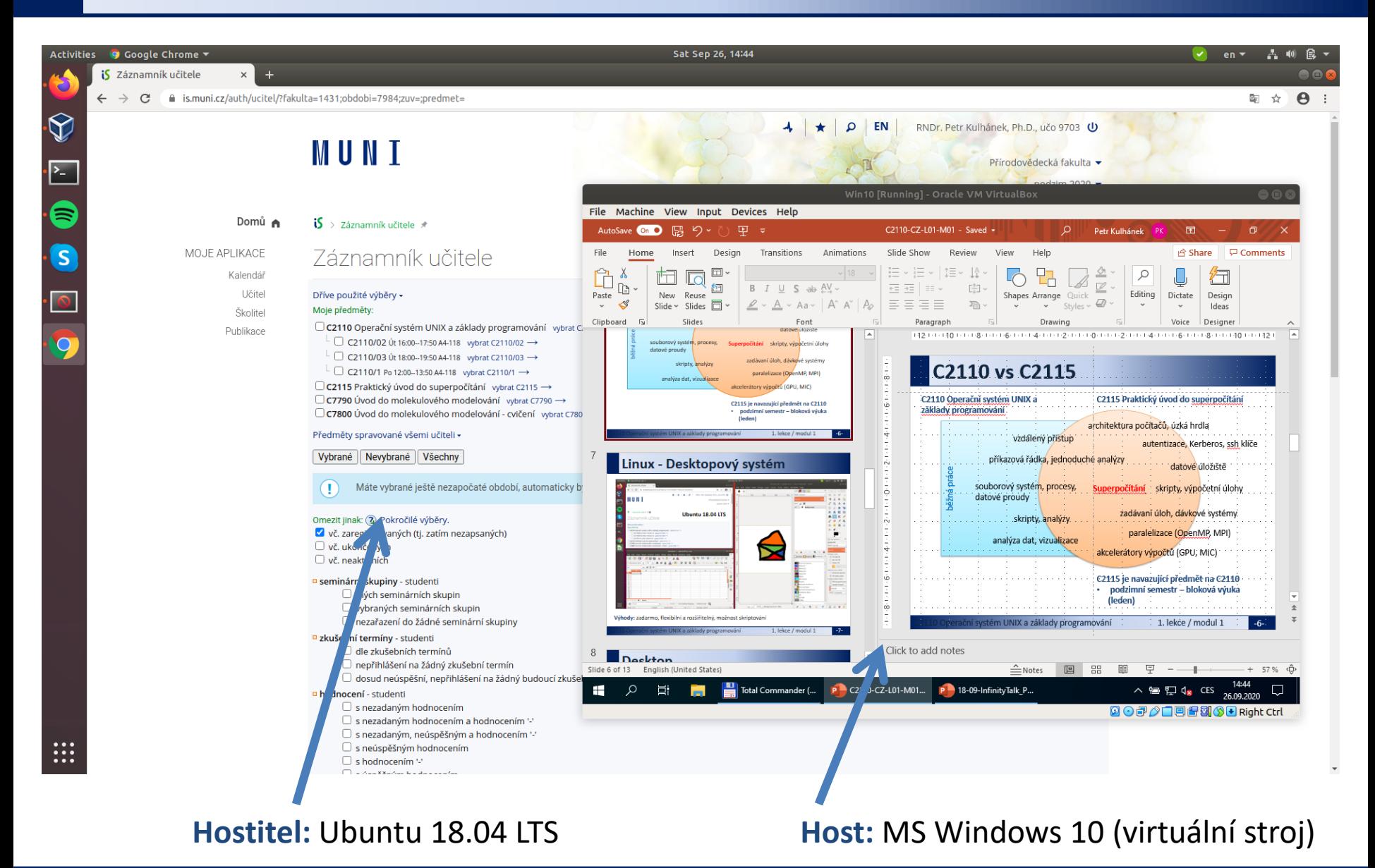

10 Operační systém UNIX a základy programování 1. lekce / modul 2 -9-

### **Zpracování textových souborů**

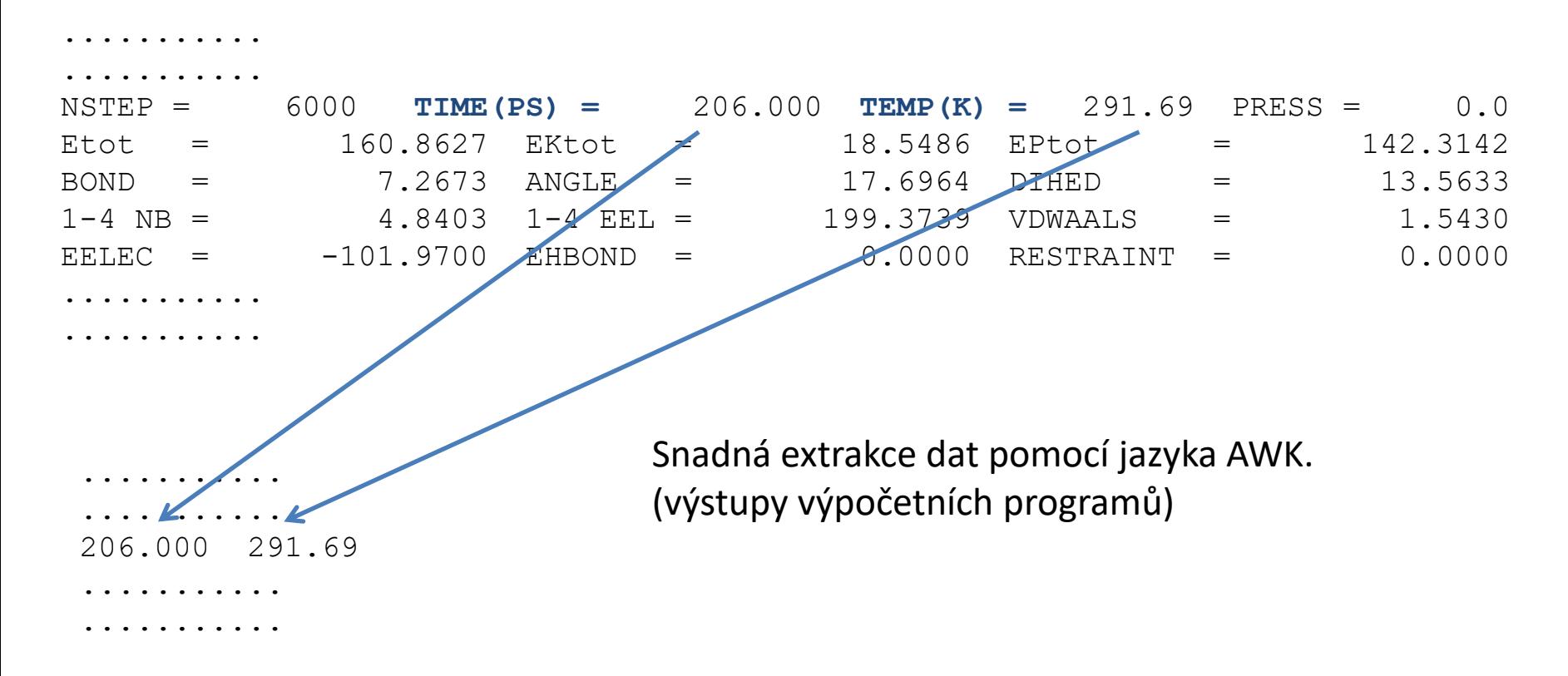

**Data:** /home/kulhanek/Documents/C2110/Lesson01/dat/rst.out

```
grep TIME rst.out | awk '{ print $6, $9 }'
awk '/TIME/{ print $6, $9 }' rst.out
```
### **Vizualizace výsledků**

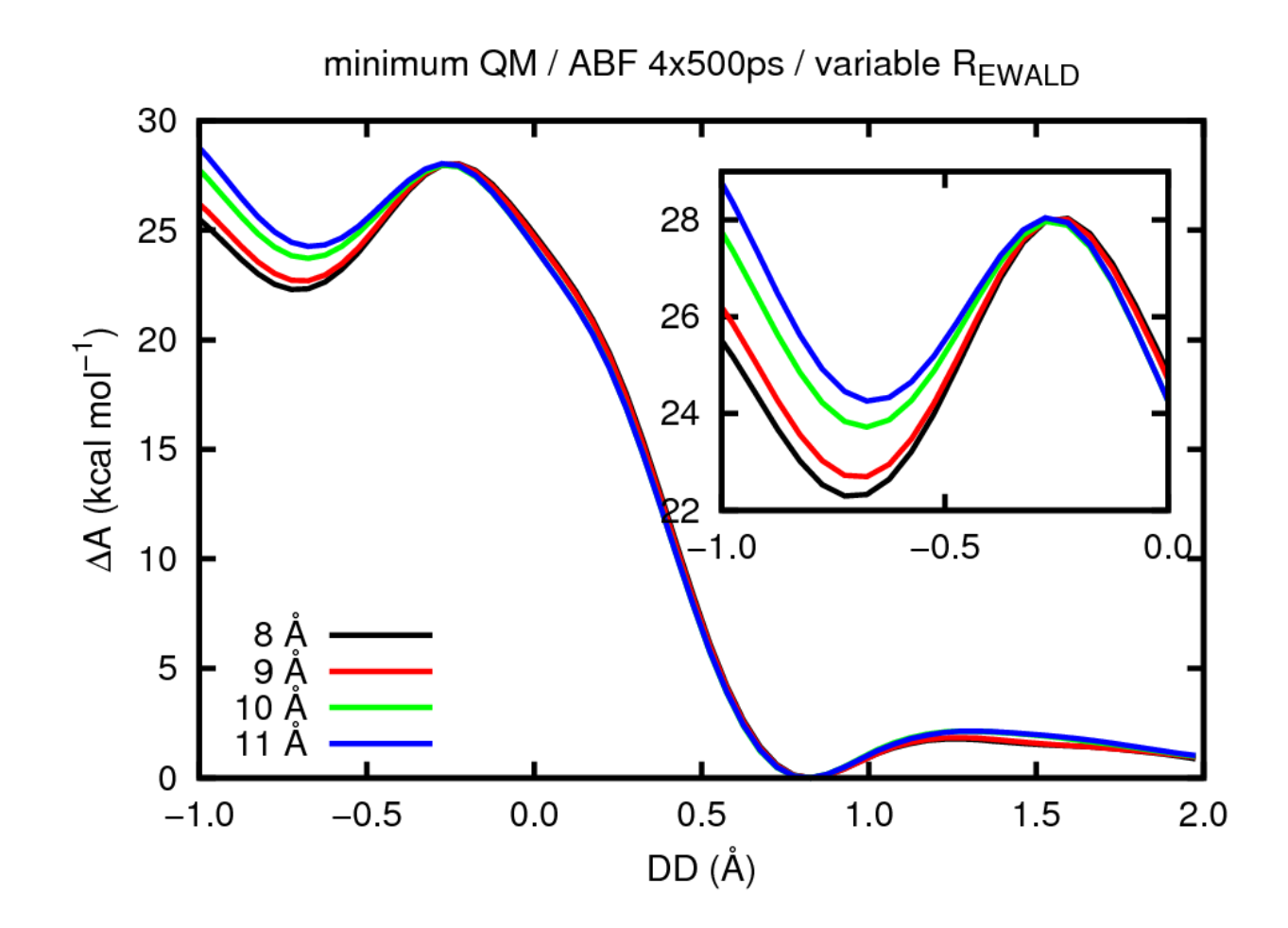

Zobrazování extrahovaných dat ve formě grafů (gnuplot).

### **Automatizace**

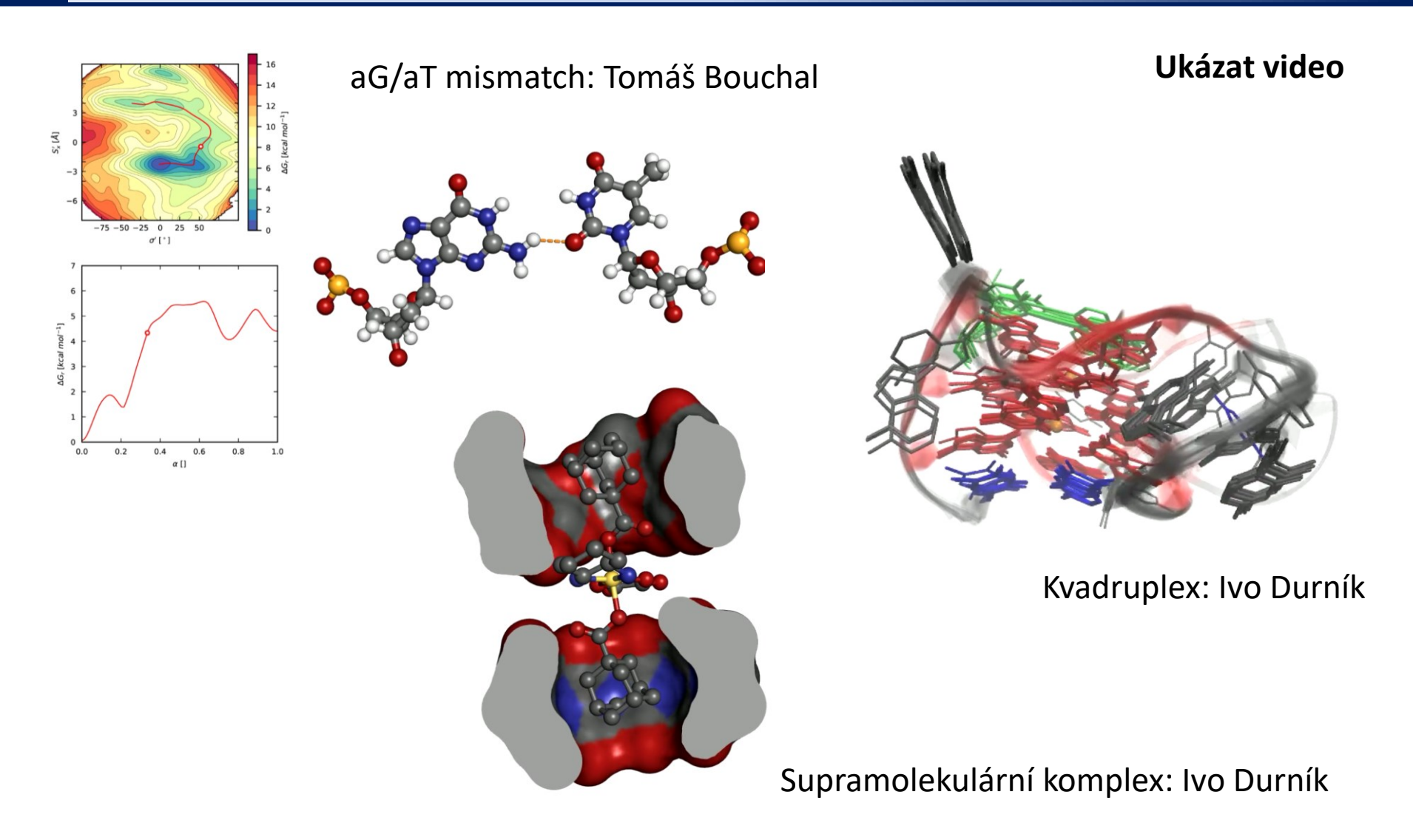

**Data:** /home/kulhanek/Documents/C2110/Lesson01/video

# **Cvičení 1**

- 1. Vyjmenujte jména čelních uzlů (front-endy), které je možné použít pro přístup do superpočítačového centra MetaCentrum.
- 2. Jaké superpočítače jsou dostupné v IT4I?
- 3. Na jaké příčce v seznamu TOP500 se nachází superpočítač Salomon?
- 4. Jaké operační systémy jsou použity na prvních 10 nejrychlejších superpočítačích světa?